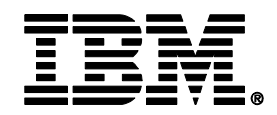

## **Considerations for migrating from DB2 for z/OS Version 7**

**Don Grossweiler** *DB2 for z/OS Development*

**Australia and ASEAN DB2 for z/OS Workshop Series August 2010**

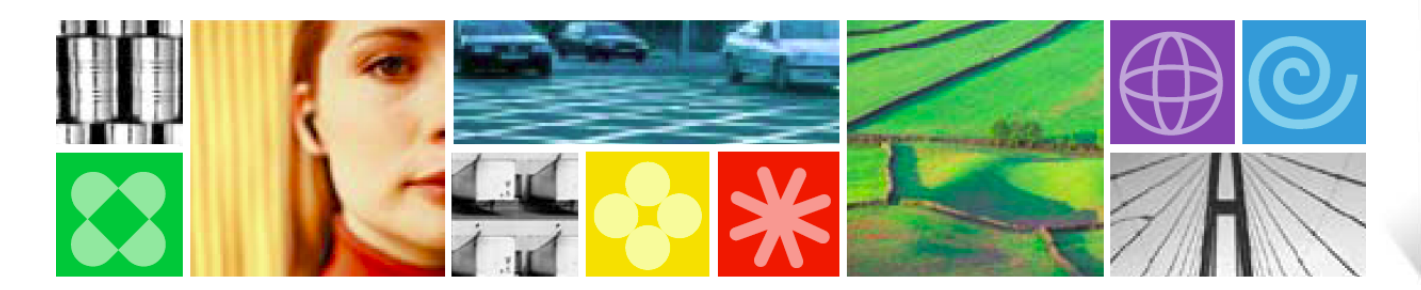

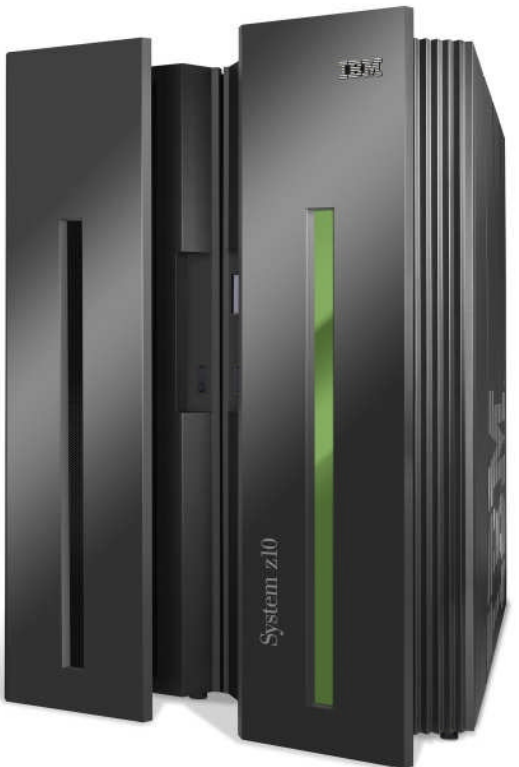

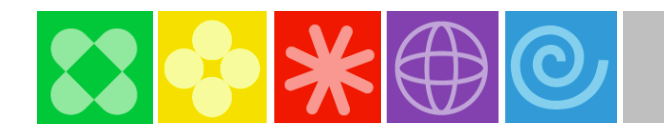

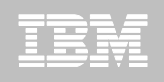

## *Disclaimer/Trademarks*

*Information concerning non-IBM products was obtained from the suppliers of those products, their published announcements, or other publicly available sources. IBM has not tested those products and cannot confirm the accuracy of performance, compatibility, or any other claims related to non-IBM products. Questions on the capabilities of non-IBM products should be addressed to the suppliers of those products.*

*The information in this document has not been submitted to any formal IBM review and is distributed on an "as is" basis without any warranty expressed or implied. Use of this information or the implementation of any of these techniques is a user responsibility and depends on the user's ability to evaluate and integrate them into the user's operational environment. While each item may have been reviewed for accuracy in a specific situation there is no guarantee the same or similar results may be achieved elsewhere.*

*This information may contain examples of data and reports used in daily business operations. To illustrate them as completely as possible, the examples include the names of individuals, companies, brands, and products. All of these names are fictitious, and any similarity to the names and addresses used by an actual business enterprise is entirely coincidental.*

*Trademarks The following terms are trademarks or registered trademarks of other companies and have been used in at least one of the pages of the presentation:*

*The following terms are trademarks of International Business Machines Corporation in the United States, other countries, or both: DB2 Universal Database, eServer, FlashCopy, IBM, IMS, iSeries, Tivoli, z/OS, zSeries, Guardium, IBM Smart Analytics Optimizer, Data Encryption Tool for IMS and DB2 Databases, DB2 Administration Tool / DB2 Object Compare for z/OS, DB2 Audit Management* Expert for z/OS, DB2 Automation Tool for z/OS, DB2 Bind Manager for z/OS, DB2 Change Accumulation Tool for z/OS, DB2 Cloning Tool for z/OS, DB2 High Performance Unload for z/OS, DB2 Log<br>Analysis Tool for z/OS, DB2 Object R *InfoSphere Replication Server, Optim Data Growth Solution for z/OS, Optim Development Studio, Optim pureQuery Runtime, Optim Query Workload Tuner, Optim Test Data Management Solution for z/OS, Tivoli OMEGAMON XE for DB2 Performance Expert on z/OS*

*EMC and TimeFinder are trademarks of EMC Corporation*

*Hitachi is a traademark of Hitchi Ltd*

*Microsoft, Windows, Windows NT, and the Windows logo are trademarks of Microsoft Corporation in the United States, other countries, or both. Java and all Java-based trademarks are trademarks of Sun Microsystems, Inc. in the United States, other countries, or both. Other company, product, or service names may be trademarks or service marks of others.*

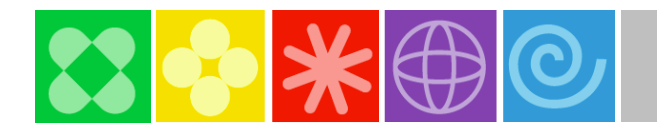

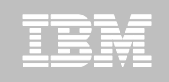

# **Migration Approaches – Post DB2 V7**

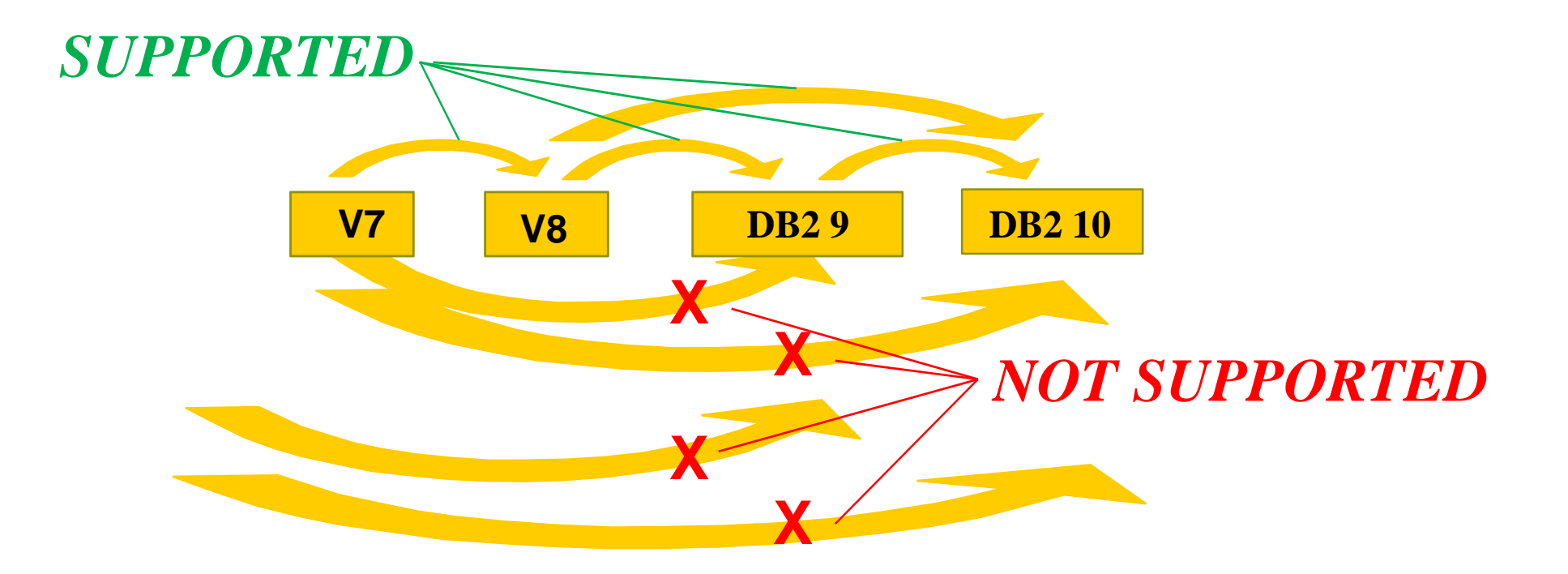

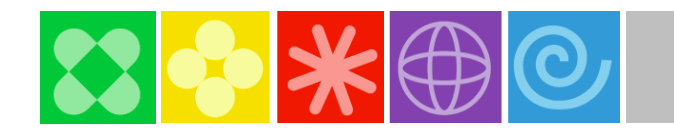

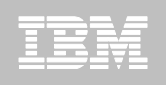

## **What does "Not Supported" Mean?**

- **Not recognized by IBM as a valid V2V migration path**
- DB2 for z/OS tests ONLY...
	- Supported migration paths
	- Supported fallback paths
	- Supported coexistence scenarios
- **There are no "Product" defined V2V processes for migration scenarios other than those officially "supported" by IBM**
- **DB2 for z/OS Technical Support deliver does NOT cover support for "alternative" V2V migration scenarios.**
- **Customer who choose to pursue V2V scenarios, other than those supported by IBM, do so at their own risk.**

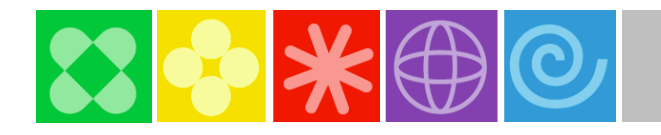

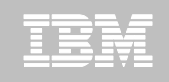

# **Post DB2 7 Migration Approaches**

- **V7 to V8**
- **V7 to V8 (pass thru) to V9**
- **V7 to V9 (cold install)**

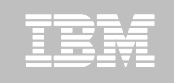

# **Common Tasks**

- **Define well thought out workplans**
- **Testing Strategy is key and the most important**
- **Establish performance baselines**
- **Historical data** 
	- Explain
	- Accounting detail
	- Query detail
	- Fenced reproducible Application portfolio
- **There will be some query regression**
- **Plan for memory, CPU, and DASD increases, but also learn about several features that will reduce / eliminate increases in all three categories**
- **Test all backout strategies even when there are none**
- **What amount of RISK are you willing to take**

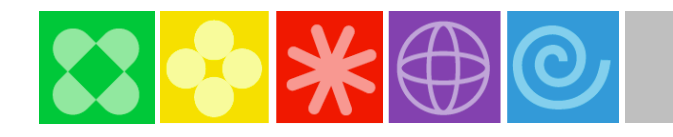

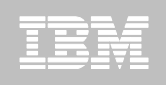

# **Migration Decisions**

- **What type of query workload does the customer have?**
- **What type of zIIP exploitation is expected?**
- **How does function of each release map to the customer workload?**
- **What development effort is required or expected to exploit the DB2 release?**
- **V8 may require application changes to gain back CPU ( i.e. multirow operations)**
- **V9 can be a net over a V8 like to like but queries may benefit more without rearchitecting**

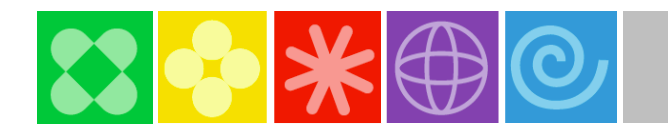

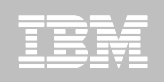

## **Migration Decisions**

- **V7 EOS June 2008**
- **V8 has been available since March 2004**
- **V8 EOS April 2012**
- **V9 has been available since March 2007**

#### **The customer needs to assess**

- How much new function is required
- What function is attractive in V8 and V9
- What CPU increase is tolerable
- Virtual Storage issues
- Are tool vendors ready for any strategy we choose
- Is DB2 Connect environment ready
- Catalog organization
- Statistics
- Overall cost of each strategy

F

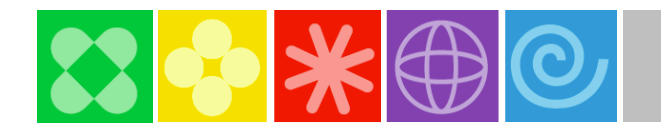

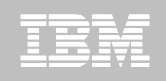

## **More Migration Decisions**

### **z9 exploitation**

- $-$  zIIP
- Compression improvements
- Virtual Storage
- DS8000 and Ficon
	- Midaws

٠

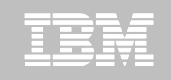

# **V7 to V8 Standard migration**

- **Requires zSeries hardware**
- **Requires at least z/OS 1.3**
- **DB2 Connect 8.1 is recommended**
- **New migration method** 
	- Conversion Mode
		- Looks like V7 only 64bit
		- Has some new feature exploitation
		- New utilities are available
	- Enable New Function Mode
		- Convert first half of catalog to UNICODE
		- Time consuming step depends on size and organization of the catalog
		- Passthru with no testing as nothing changes only the catalog is converted
	- New Function Mode
		- Convert the rest of the catalog
		- Engage the rest of the optimization enhancements
- 10 New SQL functions available<br>
© 2010 IBM Corporation

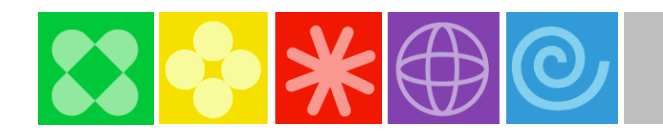

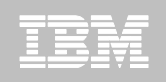

# **V7 to V8 Standard migration (continued)**

### **DSNTIPJ8**

– Check for deprecated and migration issues

## **Unicode inconsistencies**

– Need to resolve

## **IBM Support can assist**

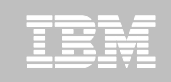

# **DB2 9 for z/OS**

- **DIST now 64-bit** 
	- **Shared Memory model**

### **Base Pre-requisites:**

- zSeries z800, z890, z900, z990, z9 or later
- z/OS V1.7 or above
- Data Sharing:CFLEVEL 12
- Defined shared memory objects
- Satisfy the V8 requirements

### **Catalog changes:**

- Additions for new features
- Including Real Time Statistics

### **DB2 Connect**

– V8 FP13, V8.2 FP 6, V9 FP1

## 12 Possible Long Displacement Issue **CENTER SOM CORPORATION** Corporation

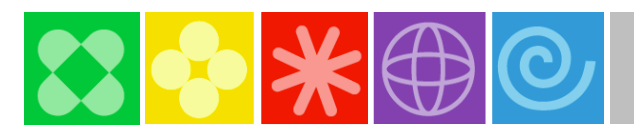

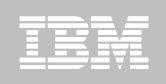

# **DB2 9 for z/OS**

### **zIIP**

- SQL Stored Procedures
- z/OS XML Services
	- Executes on zAAP
	- When DB2 involved and eligible will utilize zIIP

#### **Kigration Process:**

- From Version 8 NFM only
- More flexibility switching between modes
	- CM, ENFM, NFM
- DSNTIJP9 provided for V8 with PK23131

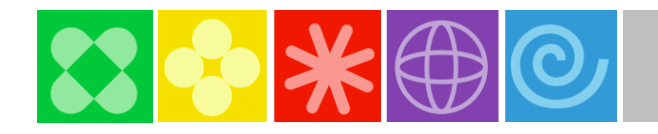

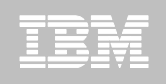

# **V7 to V8 (passthru) to V9 migration**

- **Step thru V8 quickly to V9 CM**
- **Avoid query regression testing to get to resolution in V9**
- **May do some quick checking in V8**

## **TEST… TEST….TEST**

- **Need a good fundamental workplan**
- **Net CPU increase with V8 plus CPU reduction or net of V9**
- **Gets you thru to currency of DBMS**
- **Risk involves query regression**
- **Need to check tooling from vendors**
- **Less risky method than the next one**

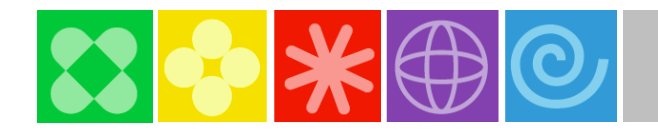

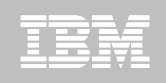

# **V7 to V8 (passthru) to V9 migration**

- **Investigate licensing issues**
- **DSNTIJP9**

– Should be run on next approach as well

**IBM Support can assist** 

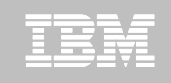

# **V7 to V9 Cold Install**

- **Requires an outage to accomplish**
- **There is no fallback to a prior release of DB2 supported in a normal fashion**
- **Requires an UNLOAD/RELOAD process**
- **Both DB2's are in a quiesced state**
- **Has merit if …**
	- You can tolerate the outage
	- You can complete the utility migration process in a timely fashion
	- YOU TEST more than you ever have before
- **A V9 subsystem is installed and utilized for test migrations**
- **All vendor tooling has to be ready, stable, and repeatable**
- **Will require additional DASD since it is a new environment and subsystem**

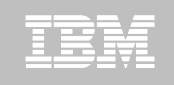

# **Assessment**

- **Before you do anything you should go thru the DB2 checklists for functional requirements and determine the value for the customer in each release.**
- **This allows a functional decision point that is based on what actual benefit you can obtain compared against..**
	- Risk
	- Development effort
	- Cost
	- HW/SW resources

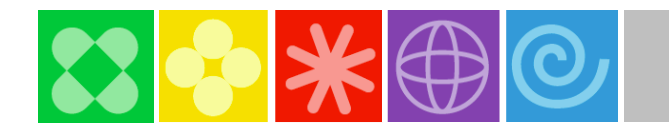

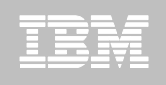

# **Project Plan Summarization**

- **Treat the migration as a project. Don't shortcut the "Planning" part.**
- **Create a cross-discipline team**
- **Educate the team**
- **Allow for some of the unknown**
	- **PMRs**
	- **Testing problems**
- **Make sure that you don't plan yourself into a corner**
	- **Any close timeframes to holidays, major company events, etc. should be avoided**
- **Plan regular status meetings**
	- **Keep your IBM team informed**
- $18$  Pounding in the model of  $\sim$   $18$  Pounding  $\sim$  2010 IBM Corporation **Consider opening a proactive PMR when migrating in Production to inform support.**

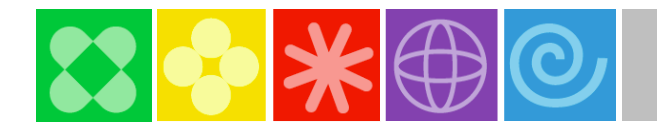

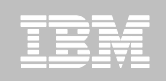

## **Questions?**

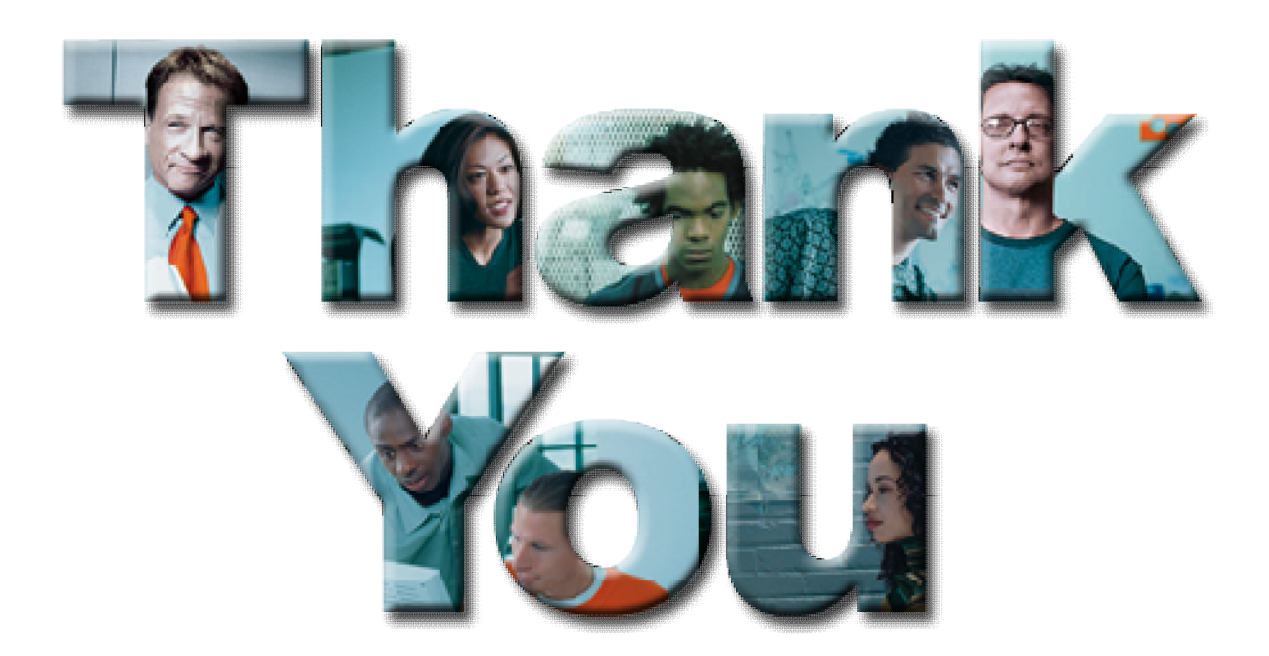

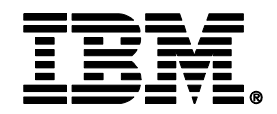

## **Considerations for migrating from DB2 for z/OS Version 7**

**Don Grossweiler** *DB2 for z/OS Development*

**ddg@us.ibm.com**

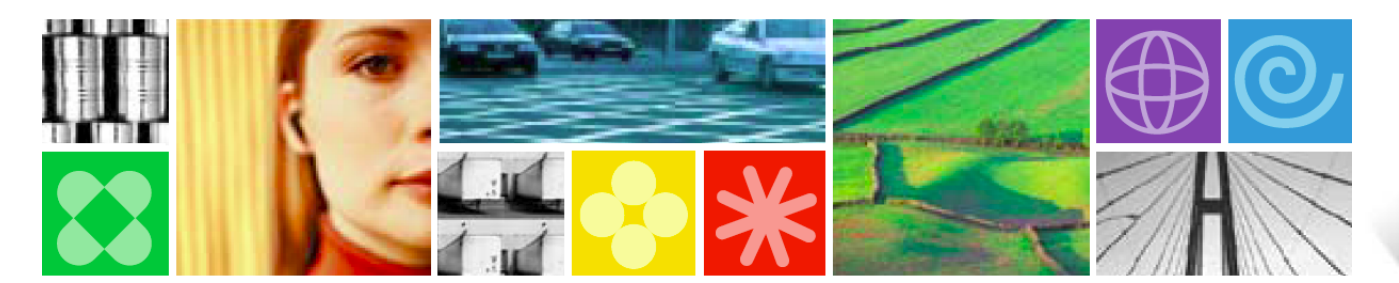

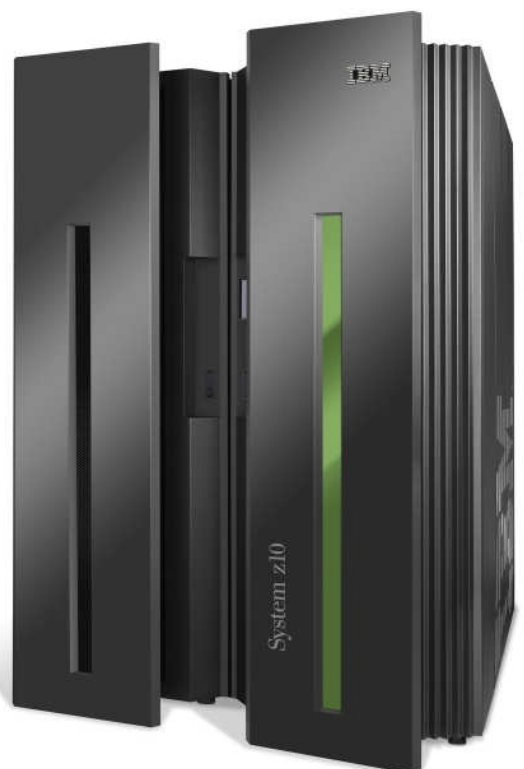